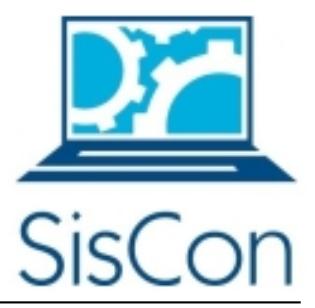

## **Sistema de Registro de Actividades de Extensión (SIRADEX) Plan de Implantación**

**Versión 1.0**

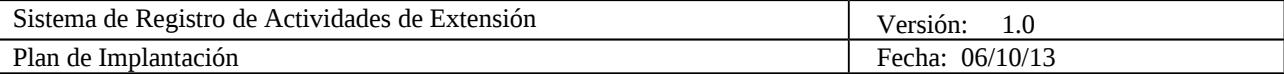

## **Historial de Revisiones**

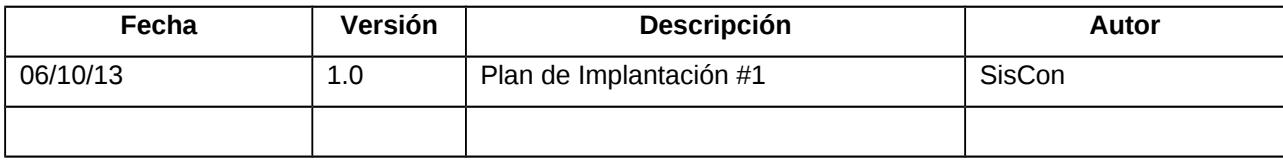

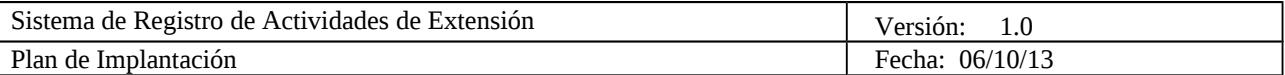

# **Tabla de Contenido**

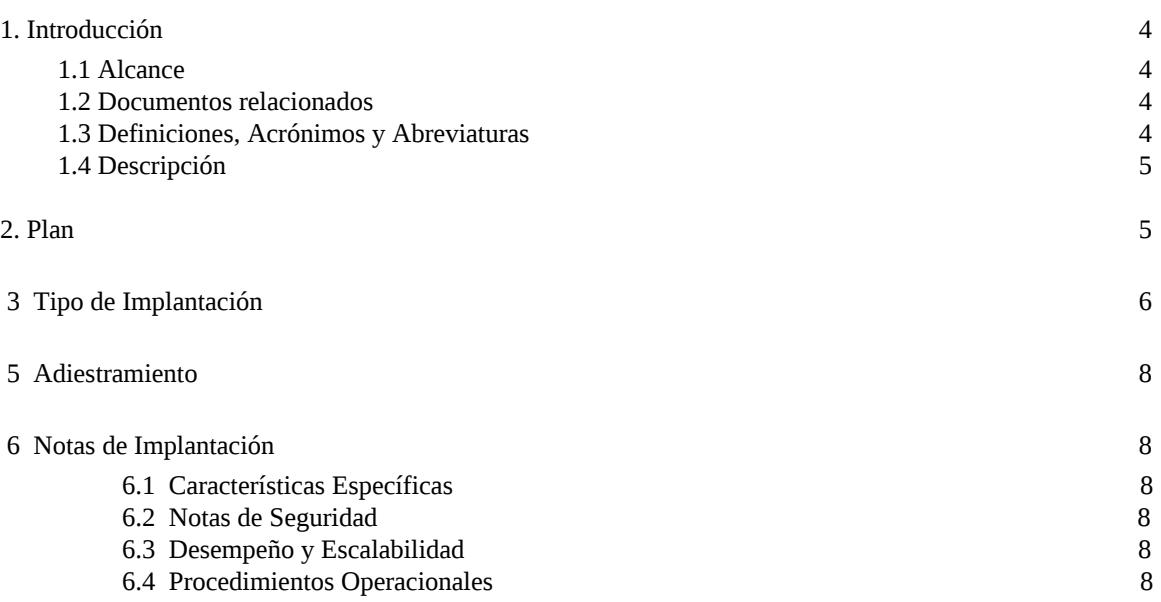

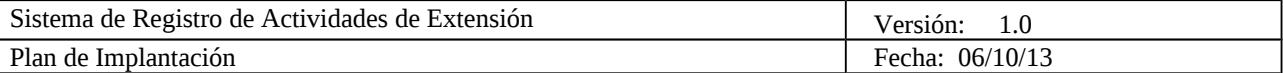

## **Plan de implantación**

## <span id="page-3-3"></span>**1. Introducción**

#### **1.1 Alcance**

<span id="page-3-2"></span>Este plan pretende explicar, de forma clara y precisa, cuáles son los requerimientos necesarios que se deben cumplir al momento de la implantación del Sistema de Registro de Actividades de Extensión, el cual es desarrollado por el equipo SisCon de la cadena de Sistemas de información a petición del Decanato de Extensión de la Universidad Simón Bolívar.

El plan de implantación es un documento entregable, cuya elaboración está centrada en la descripción de requerimientos técnicos, de Hardware y de Software que se deben cumplir para implantar satisfactoriamente el Sistema de Registros de Actividades de Extensión (SIRADEX) de la Universidad Simón Bolívar.

Este documento va dirigido al equipo técnico de la DEX, quienes serán los encargados de implantar el SIRADEX.

#### <span id="page-3-1"></span>**1.2 Documentos relacionados**

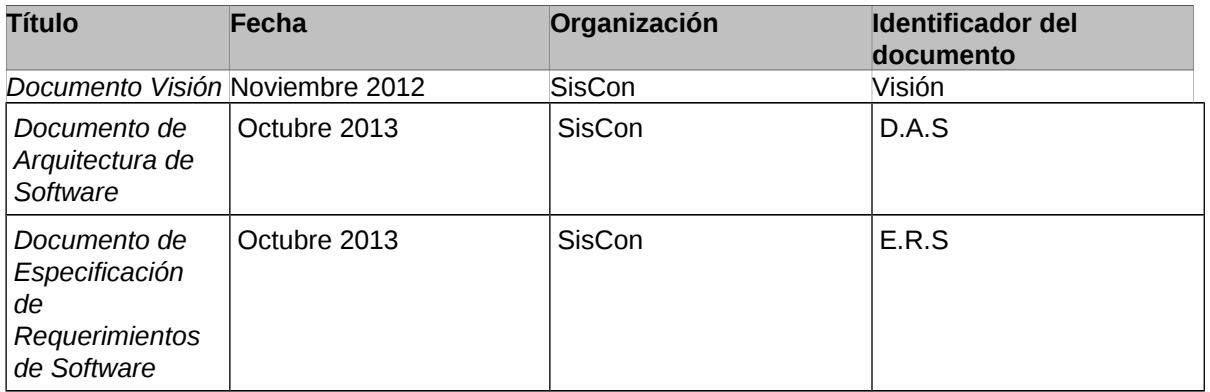

#### **1.3 Definiciones, Acrónimos y Abreviaturas**

- <span id="page-3-0"></span>• **CAS:** Servicio Centralizado de Autenticación (Central Authentication Service).
- **DAS:** Documento de Arquitectura de Software.
- **DEX:** Decanato de Extensión de la Universidad Simón Bolívar.
- **DST:** Dirección de Servicios Telemáticos.
- **ERS:** Especificaciones de Requerimientos de Software.
- **LDAP:** Lightweight Directory Access Protocol.
- **SIRADEX:** Sistema de Registro de Actividades de Extensión.
- **TLS: Transport Layer Security.**
- **Stakeholders:** término utilizado para referirse a los interesados o involucrados con nuestro sistema web.
- **URL: Uniform Resource Locator.**
- **USB:** Universidad Simón Bolívar.

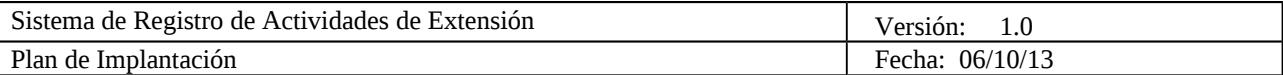

## <span id="page-4-1"></span>**1.4 Descripción**

Este plan de implantación está dividido en seis secciones:

- Introducción: especifica el alcance de este plan, los documentos relacionados, definiciones, acrónimos, abreviaciones y la descripción de este documento.
- Actividades de Entrega del Producto: se describe el cronograma que se debe seguir para llevar a cabo este plan de implantación, así como las responsabilidades de cada uno de los stakeholders.
- Tipo de Implantación: cuadro resumen de las tecnologías necesarias para implantar la aplicación SIRADEX.
- Recursos y Fuentes: se especifican los elementos de hardware, software, equipo técnico, entre otros, necesarios para la implantación de la aplicación.
- Adiestramiento: descripción de una propuesta para capacitar a los usuarios finales del sistema.
- Notas de Implantación: se describen las característica específicas, de seguridad, de desempeño y escalabilidad

## <span id="page-4-0"></span>**2. Plan**

A continuación se describirán las actividades que se deben realizar para la entrega del producto, que incluye la planificación, las pruebas betas, los elementos a ser entregados, la instalación y el soporte.

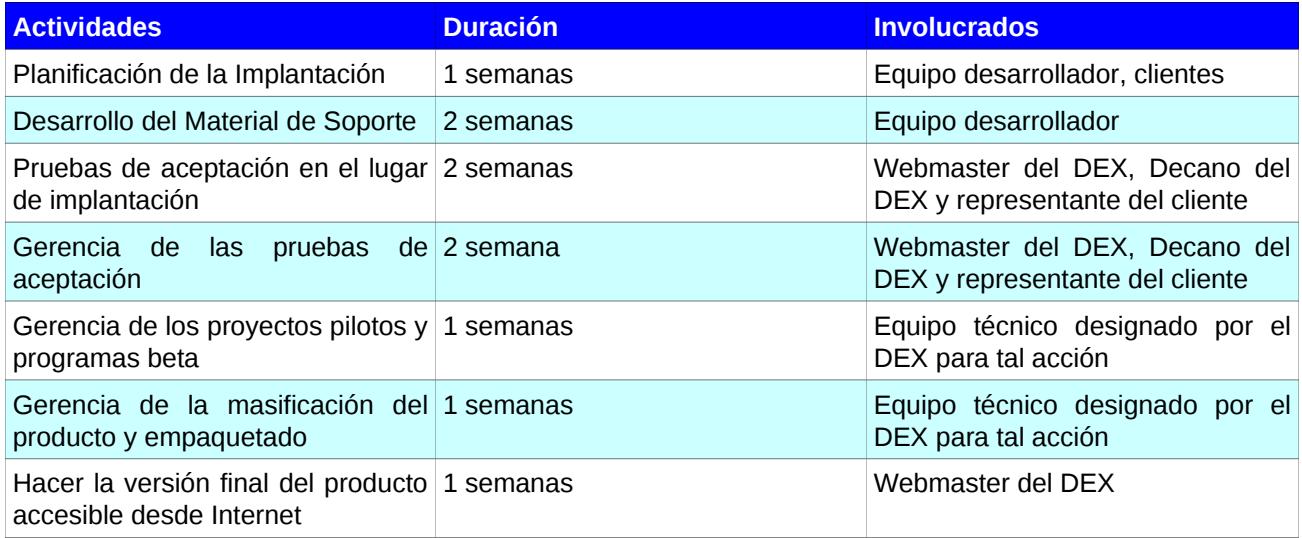

## **2.1 Cronograma**

El producto SIRADEX, está disponible desde Internet a través de la dirección URL <http://siradex.dex.usb.ve/siradex/>

#### **2.2 Responsabilidades**

- Es responsabilidad del equipo desarrollador proveer a los clientes y usuarios probadores del sistema de una dirección URL donde puedan acceder al mismo y realizar las pruebas de aceptación y conformidad de la aplicación.
- Es responsabilidad del equipo desarrollador realizar la documentación necesaria para

.

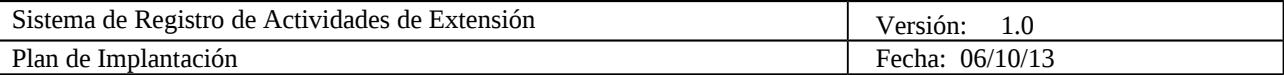

mantener el buen funcionamiento del sistema.

- Es responsabilidad del DEX proporcionar un servidor que cumpla con las características mínimas necesarias para implantar el sistema SIRADEX.
- Es responsabilidad del DEX proveer a los clientes y usuarios probadores del sistema de una dirección URL donde puedan acceder al mismo y realizar las pruebas de validación de la aplicación.
- Es responsabilidad de la DEX configurar el servidor donde residirá la aplicación, así como encargarse del mantenimiento del mismo.
- Es responsabilidad de los clientes realizar las pruebas de aceptación, conformidad, verificación y validación.
- Es responsabilidad del DEX proveer a la aplicación con un servidor de respaldo que pueda "levantarse" de forma inmediata en caso de que el servidor principal falle por alguna razón.
- Es responsabilidad del DEX seleccionar el servidor más idóneo para la aplicación.

## <span id="page-5-0"></span> **3 Tipo de Implantación**

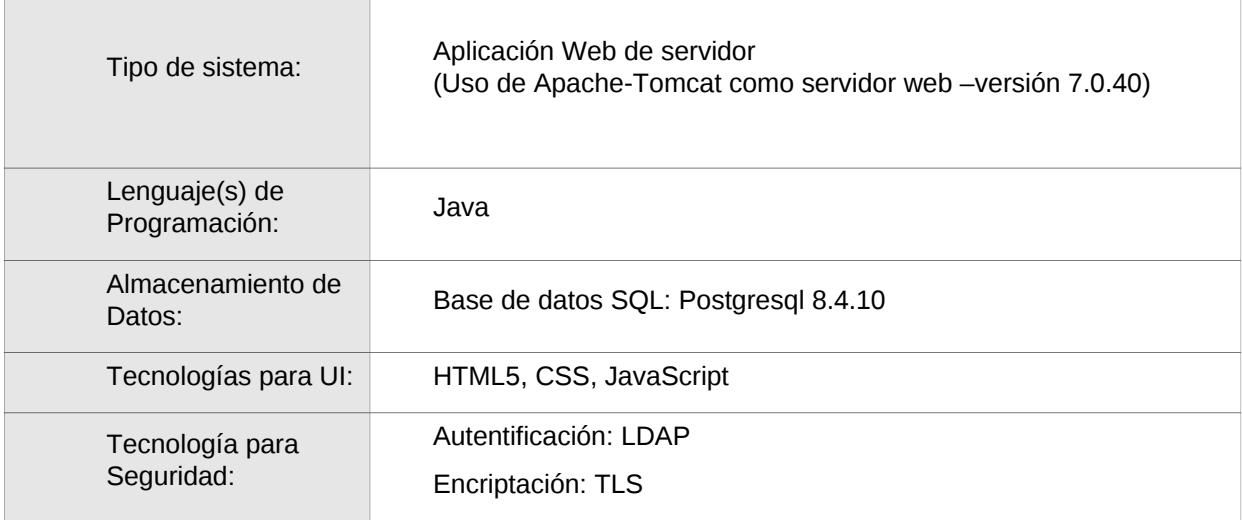

**NOTA:** Es importante destacar que la aplicación está implementada para que no dependa de estas especificaciones, es decir, lo aquí expresado no es una limitante para utilizar, por ejemplo, otro manejador de base de datos.

## **4 Recursos y Fuentes**

## **4.1 Hardware**

Para la implantación del SIRADEX, se requiere de un equipo que cuente con al menos las siguientes características:

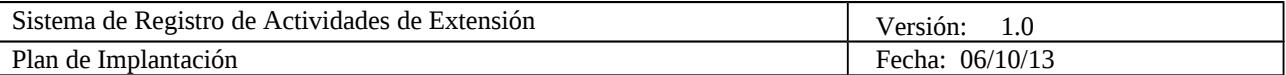

- 10 GB de Disco Duro, con área de Swap incluida.
- 2 GB de RAM
- Procesador Intel Core Duo, con velocidad de procesamiento 2 GHz
- Tarjeta gráfica de segunda generación, compatible VGA
- Conexión a Internet

### **4.2 Facilidades**

El DEX será quien decida cuáles deben ser las facilidades necesarias para la implantación del sistema.

### **4.3 Implantación**

#### **4.3.1 Personal de Apoyo**

Webmaster del DEX para realizar las labores de instalación, mantenimiento y control del sistema.

#### **4.3.2 Documentación de Apoyo**

La documentación que servirá como soporte es la siguiente:

- Documento de Arquitectura de Software
- Documento de Especificación de Requerimientos
- Documento Visión
- Plan de Implantación
- Plan de Pruebas
- Planes de Iteración
- Manual de Instalación
- Manual del Usuario

#### **4.3.3 Software de Apoyo**

- Servidor Apache Tomcat versión 7.0.40
- Manejador de Base de Datos Relacionales, puede ser PostgreSQL versión 8.4.10. Pero esto no es limitativo, se puede usar otro de la preferencia de la DII.
- LDAP
- TLS

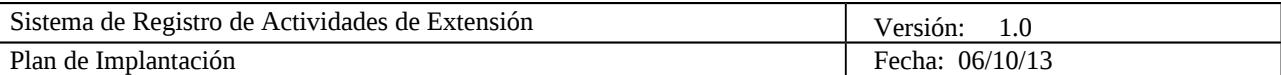

## <span id="page-7-4"></span> **5 Adiestramiento**

Para utilizar la aplicación de SIRADEX, no es necesario un complejo plan de capacitación, ya que todas las funcionalidades han sido probadas y validadas por el usuario final, además de que fueron implementadas para que resulten intuitivas de usar. Sin embargo, de ser necesario un plan de capacitación de usuarios, SisCon propone realizar una presentación general ante el cliente para mostrar todas las funcionalidades implementadas.

## <span id="page-7-3"></span> **6 Notas de Implantación**

 **6.1 Características Específicas**

<span id="page-7-2"></span>No aplica.

## 6.2 **Notas de Seguridad**

<span id="page-7-1"></span><span id="page-7-0"></span>El sistema cuenta con integración al servicio CAS provisto por la DST.

## **6.3 Desempeño y Escalabilidad**

El desempeño del sistema dependerá del buen funcionamiento del Servicio Centralizado de Autenticación de usuarios de la DST, si este está caído por distintas razones, el SIRADEX se verá afectado ya que los usuarios no podrán acceder a las funcionalidades privadas del sistema.

El sistema al ser implementado con el modelo Cliente/Servidor de tres capas, es fácilmente escalable. Es necesario agregar un servidor de recuperación, y además de ser posible un servidor de datos.

## <span id="page-7-5"></span> **6.4 Procedimientos Operacionales**

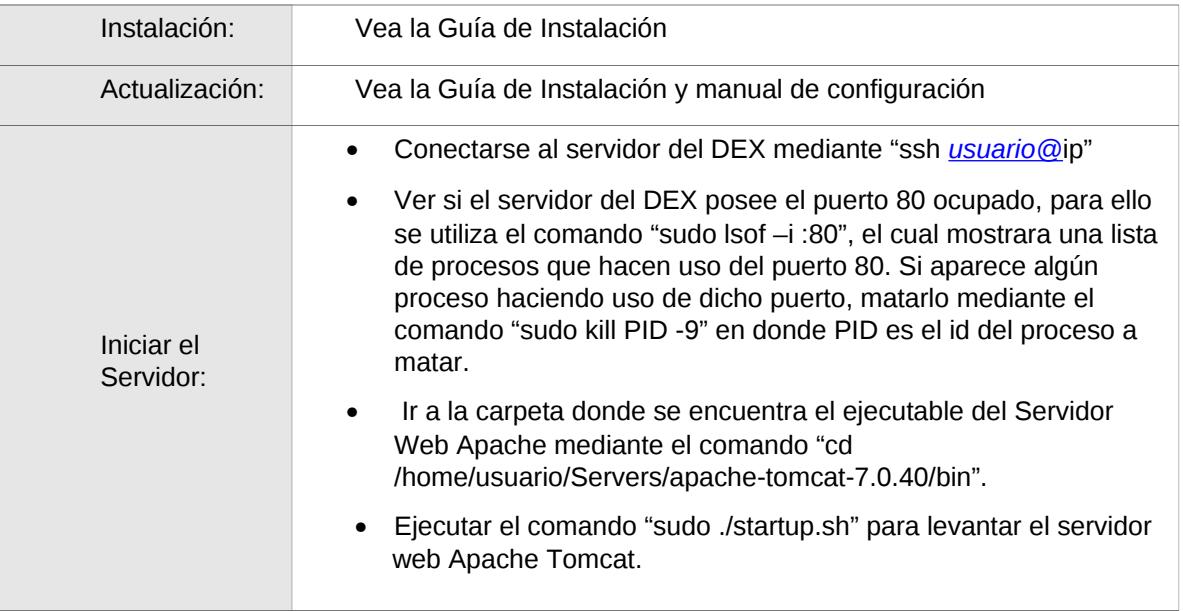

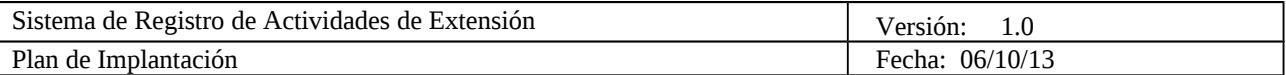

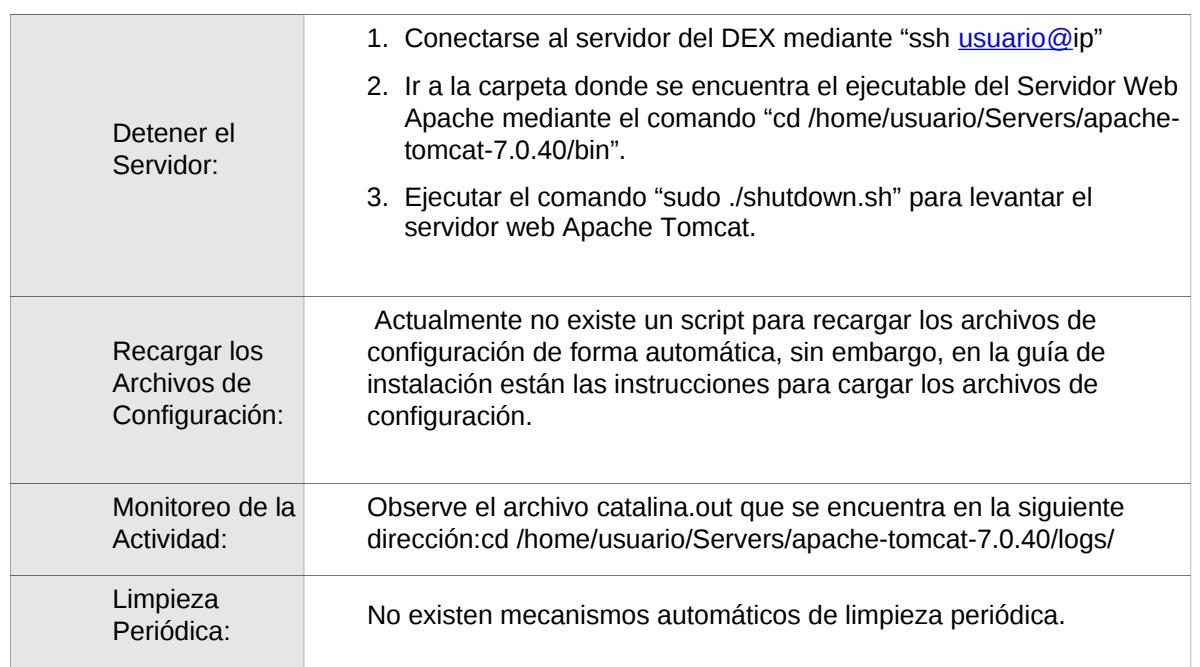